## 03 Beleggingen.

Volgorde van de specificatie in de kolom Omschrijving: jaar van aanschaf. Bepaalde rekeningen zoals die van opbrengsten uit dividend en rente zijn gekoppeld aan de exploitatie en daardoor niet te wijzigen.

Bij 03.20 duidelijk vermelden welke obligaties achtergesteld zijn. Overige of alternatieve beleggingen worden apart gespecificeerd. Daaronder kunnen onder andere beleggingen in fondsen voor microfinanciering en inschrijvingen zijn opgenomen. De aankoopwaarde hoeft alleen ingevuld te worden als deze bekend is.

Alle beleggingen worden gewaardeerd tegen de beurswaarde/actuele waarde op de eindbalans datum. Als de beurswaarde afwijkt van de balanswaarde ontstaat er een Koersverschil. Afgezien van mutaties zoals het kopen danwel verkopen van beleggingen is het verschil tussen de waarde beleggingen einde boekjaar min de waarde begin boekjaar in principe het resultaat beleggingen. Bij vermogensbeheer worden de dividenden/renten vaak meteen weer herbelegd. De opbrengst dividend en rente moet u apart laten zien in de daarvoor beschikbare kolom. Dit bedrag moet overeenstemmen met het bedrag dat de vermogensbeheerder aangeeft op het jaaroverzicht.

Wat het resultaat beleggingen betreft is het te verdedigen dat bij de bestemming van het resultaat het voorzichtigheidsbeginsel wordt toegepast. Dat komt erop neer dat winsten pas genomen worden als zij werkelijk gerealiseerd zijn, terwijl verliezen genomen worden zodra deze voorzienbaar zijn. Zie toelcichting onder de tab 21 Bestemmingsreserves/fondsen.

Onder het scherm "Toelichtingen" staat hoe met stelselwijzigingen om te gaan. Volgens de richtlijn 2018 is boekwaarde de actuele waarde en gelden onderstaande voorbeelden.

Voorbeelden en toelichting:

1. Er wordt een aandelenpakket verkocht voor 23.000 waarvan de boekwaarde 10.000 is. Dan komt er in de kolom mutatie een min van 10.000 en gaat de rest naar 95.20 Koerswinsten bij verkoop.

In journaalpost vorm: Liquide middelen 23.000 aan 03.10 Aandelen(fondsen) 10.000 aan 95.20 Koerswinsten bij verkoop 13.000

Via het scherm "bestemming resultaat" kan die winst geboekt worden op 21.92 Reserves koersverschillen.

In het scherm van het Eigen vermogen kan dan een deel van de Reserves koersverschillen vrijvallen. Stel dat men besluit het hele bedrag te laten vrijvallen. Dan volgt u daarvoor de methode zoals aangegeven onder punt 8.

 $2.$ Er wordt een pakket aandelen verkocht voor 8.000 waarvan de boekwaarde onbekend is. Op 03.10 Aandelen(fondsen) wordt nu in de kolom mutaties een min van 8.000 opgenomen.

 $3.$ Een pakket aandelen had per 31-12 van het voorgaande jaar een boekwaarde van € 500.000. In juli is dit pakket verkocht voor € 475.000.

In FRIS wordt dit als volgt verwerkt: 12.20 Bankrekeningen 475.000

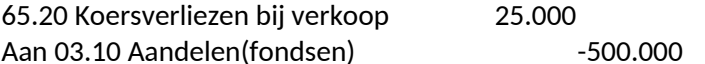

## 03 Beleggingen en 21 Bestemmingsreserves bij balansafsluiting.

4. Aan het eind van het jaar wordt de boekwaarde aangepast aan de actuele waarde en wordt het verschil geboekt in de kolom koersresultaten.

Stel dat de boekwaarde van de aandelen per 82.000 is en de actuele waarde 100.000. Dan wordt 18.000 genoteerd in de kolom koersresultaten.

FRIS noteert dan:

03.10 Aandelen(fondsen) 18.000 (kolom koersresultaten)

aan 95.21 Koersresultaat beleggingen 18.000

Aan het eind van het jaar kan via de winstbestemming besloten worden of er een deel en welk deel overgeboekt wordt naar de de bestemmingsreserve koersverschillen en welk deel naar de algemene reserves.

5. Stel dat het om een groot pakket Obligaties gaat waarvan de aankoopwaarde, noch de waarde per afzonderlijk obligatie pakket bekend is.

De boekwaarde op 03 Beleggingen staat op 219.000. Via overzichten van banken etc. blijkt dat de actuele waarde op de balansdatum 200.000 bedraagt. Dan wordt min 19.000 genoteerd in de kolom koersresultaten

De mutatie wordt als volgt in FRIS verwerkt:

95.21 Koersresultaat beleggingen 19.000

aan 03.20 Obligaties (fondsen) 19.000 (kolom koersresultaten min)

Aan het eind van het jaar kan via de winstbestemming besloten worden of er een deel en welk deel overgeboekt wordt naar de Algemene reserves.

In de praktijk zal men bij mutaties in Beleggingen vaak uitsluitend de mutaties boeken en de  $6.$ beurswaarde per einde boekjaar bepalen. Door de koersresultaten te boeken in de kolom koersresultaten, komt het totaalbedrag terecht op 95.21 Koersresultaat beleggingen.

De vermogensbeheerder zal dit slechts één keer per jaar boeken aan de hand van het overzicht van de bank. Alleen als er echt iets verkocht is wat op de liquide middelen komt danwel als men iets extra stort de mutatie boeken.

Op basis van de voorlopige balans en exploitatie kan bepaald worden welk deel wordt overgeboekt naar Algemene reserves. Stel men wil van de koersresultaten op aandelen 7.000 reserveren op Reserves koersverschilllen en de rest vrij laten vallen op Algemene reserve. Van de obligaties wil men een bedrag van 10.000 ten laste van 21.92 Reserves koersverschillen.

Als volgt in FRIS verwerken bij tab 21 bestemmingsreserves:

Aandelenfondsen toevoeging 7.000

Obligatiefondsen onttrekking 10.000  $7.$ Stel dat alle beleggingen weg zijn. Dan moet het saldo op de rekening 21.92 reserves koersverschillen overgeboekt worden naar een andere bestemmingsreserve of de algemene reserves. Men bepaalt het saldo bij tab 21 bestemmingsreserves en brengt die daarna via de kolom toevoeging of ontrekking op nul.

8. Vrijval van reserves via het resultaat.

Stel men wil van de reserves koersverschillen 13.000 laten vrijvallen ten gunste van de Algemene reserve.

Neem dat bedrag als incidentele last op onder 65.10 en als onttrekking via resultaat op 21.92 reserves koersverschillen.

Boek daarna als Incidentele bate voor hetzelfde bedrag op 95.10. Via de winstbestemming komt dit bedrag dan vanzelf op het totaal dat naar Algemene reserve wordt geboekt.